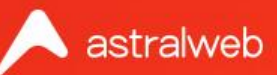

# **Introduction to Atlassian JIRA**

A Great Platform for Project and Issue Tracking - Part 1

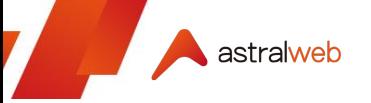

### **Overview**

#### **Looking for a tool to help manage your project and tasks?**

Astral Web has been experimenting with various tools, and each have their own strengths and weaknesses.

But since 2017, Astral Web has focused on using JIRA by Atlassian, which is a great tool for software development teams to work fast and accurately to deliver our great products to our clients.

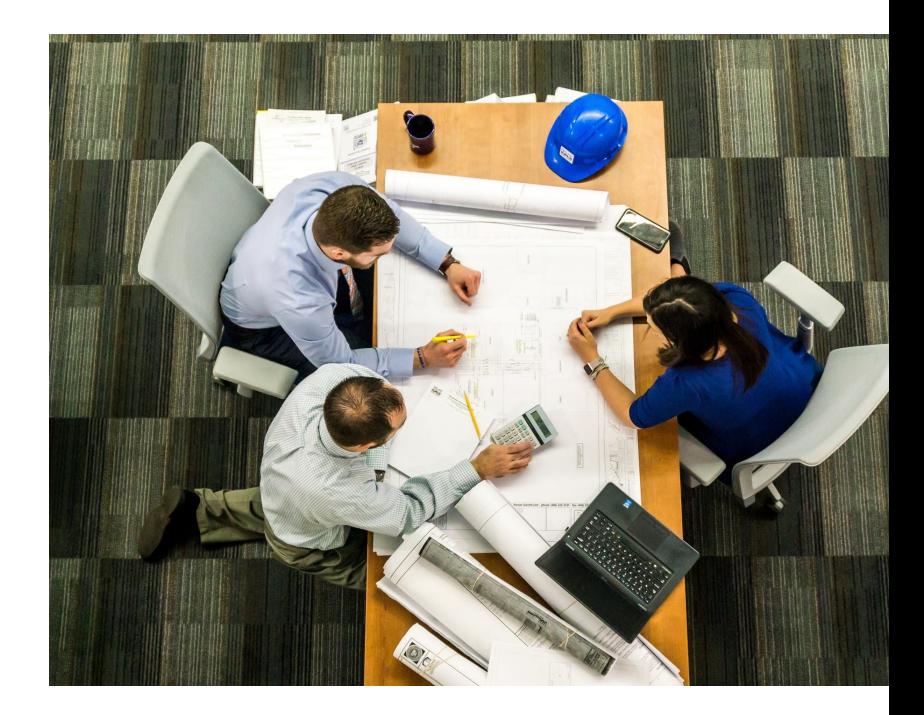

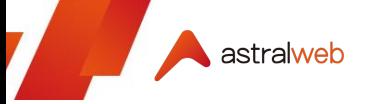

### **In this part 1 article**

We will cover the basics JIRA to ask some of the most popular questions:

- **01 |** What is JIRA?
- **02** | What are Basic JIRA Concepts?
- **03 |** How much does JIRA cost?
- **04 |** What's the difference between JIRA Cloud and Server?
- **05** | Atlassian Product Ecosystem

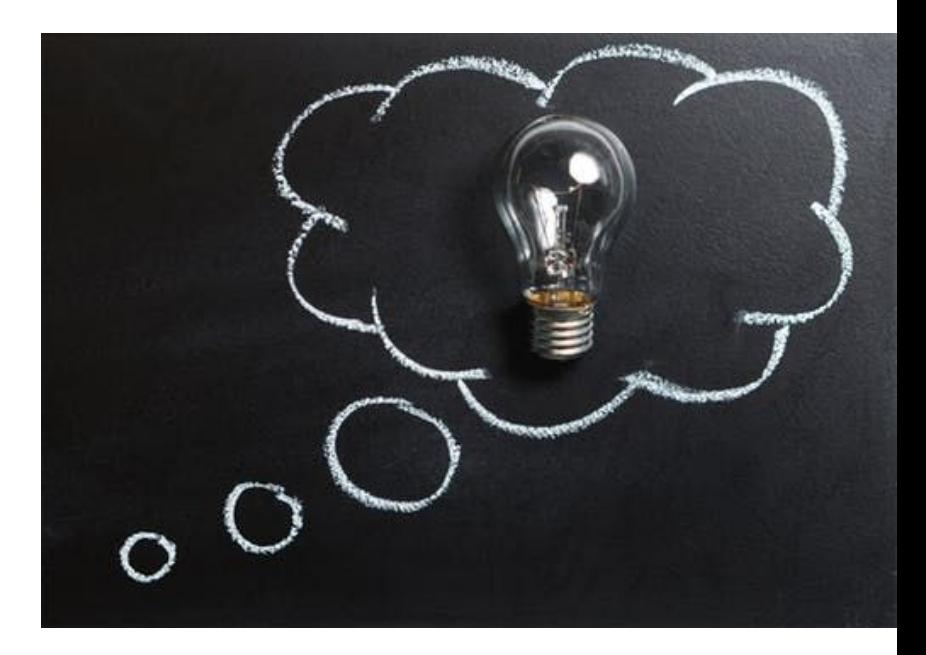

### **What is JIRA?**

astralweb

**JIRA is a project management tool developed by Atlassian** with bug tracking, issue tracking, and project management functions. There are two different types of JIRA: **JIRA Core** and **JIRA Software**.

- **JIRA Software** has stronger features for agile development processes, such as working from backlogs and processing issues using a Kanban method.
- **JIRA Core** is focused on organizing tasks for teams, which should is more useful for businesses.

Both have many default functions that make it easy to launch new projects. But, **our recommendation is JIRA Software**, if you are a development company that uses agile methods such as Kanban or Scrum boards.

**More about the features of JIRA Software:** <https://www.atlassian.com/software/jira/features> **More about the features of JIRA Core:** <https://www.atlassian.com/software/jira/core>

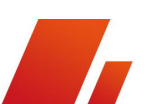

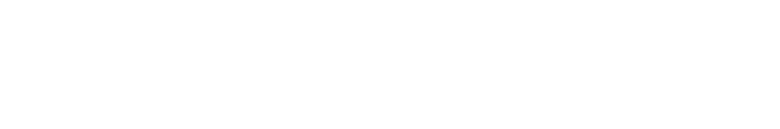

### **What are Basic JIRA Concepts?**

#### **Projects**

astralweb

A project in JIRA is a group of issues. We use projects to organize by software development, sales team, marketing team, and more to optimize all aspects of our work.

#### **Issues**

An issue in JIRA is what represents your issue to track, such as bugs, task, or requests.

#### **Workflows**

A workflow in JIRA is the status and transitions that define how your issues process within your project. You can customize your own workflows to fit your workstyle.

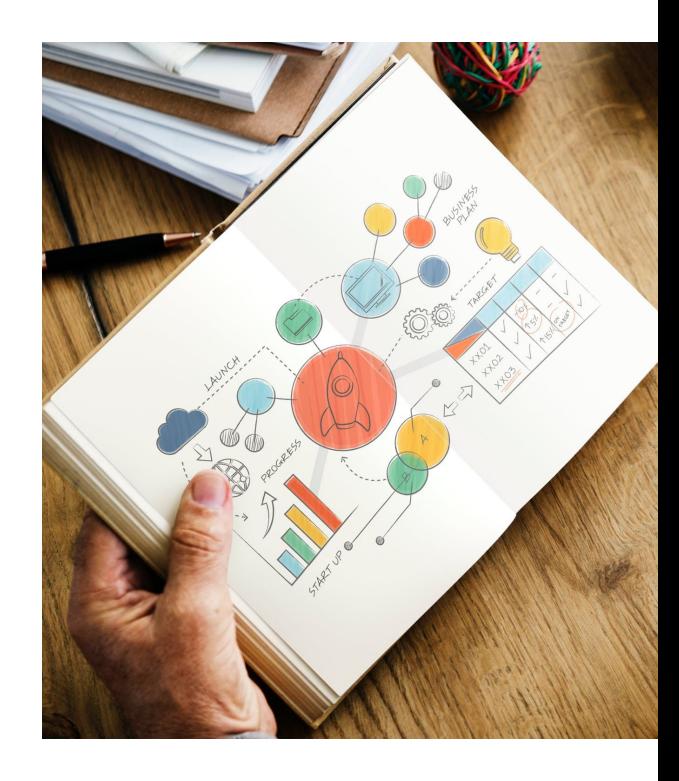

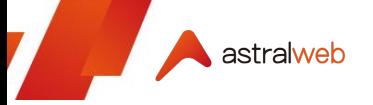

### **How much does JIRA cost?**

**You have two options on how to use JIRA.**

**JIRA Server lets you self host**, which requires a single payment depending on how many users you plan to add. As of June 2018, 10 users license is \$10 USD and can go up to \$33,000 for 10,000 users.

**JIRA Cloud requires a monthly fee**. It's \$10 USD a month for up to 10 users and jumps to \$77 USD from 11 users. The more users you have, the less cost per person. Lowest is \$1.52 USD per person (with 2000 users).

It's even cheaper if you pay annually.

**Latest pricing information:** <https://www.atlassian.com/software/jira/pricing>

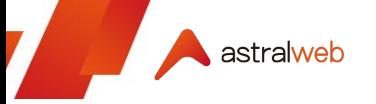

### **What's the difference between JIRA Cloud and Server?**

**JIRA Cloud** has its benefit to be hosted by secure Atlassian servers. Atlassian claims 99.9% uptime with 24/7 customer support. Also, plugins and applications are easy to install and remove.

**JIRA Server** has more administrative functions, which are limited out Cloud. For example, on server you can host on custom domains, more users, or import and export your own data.

**Astral Web uses JIRA Cloud**, which is hosted on Atlassian's servers. We love to work on cloud and fits our office working style. It's also helps us to worry less about maintaining our own servers.

**More details on restricted features:**  <https://confluence.atlassian.com/cloud/restricted-functions-in-atlassian-cloud-apps-744721664.html>

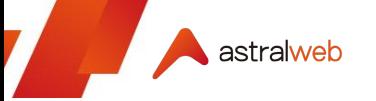

### **Atlassian Product Ecosystem**

**Atlassian also produces other tools that deeply integrate with JIRA.**

- **JIRA Service Desk** can be useful for a customer support style platform.
- **Confluence** can be useful for document collaboration right inside JIRA.
- **Stride, Trello, and Hipchat** can be useful for communication.
- **Bitbucket** can be helpful to manage your Git repositories.
- And more…

Astral Web is also looking into these tools since core workflow is on JIRA. Our priority is to be able to integrate new processes seamlessly.

#### **Full list of Atlassian Products:** <https://www.atlassian.com/software>

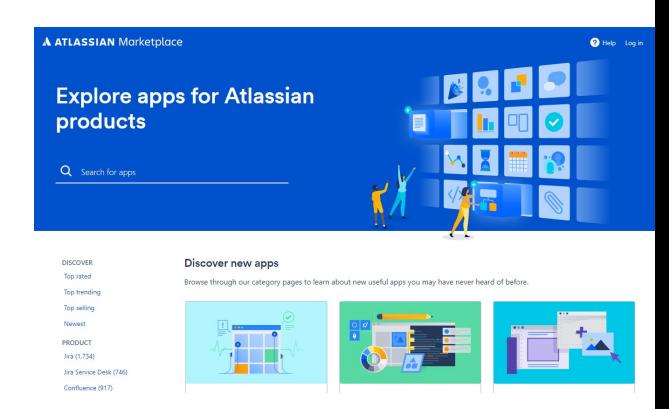

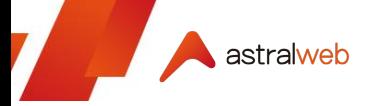

## **Thank you.**

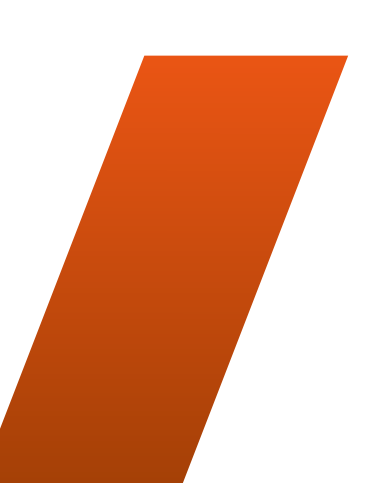

**Want to learn more?**

Visit us at: **[www.astralweb.com.tw](http://www.astralweb.com.tw)**

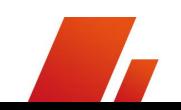